$,$  tushu007.com

## $<<$ Red Hat Linux 7 $>>$

<<Red Hat Linux 7

- 13 ISBN 9787115095411
- 10 ISBN 7115095418

出版时间:2001-8

页数:662

字数:859000

extended by PDF and the PDF

http://www.tushu007.com

 $,$  tushu007.com

## <<Red Hat Linux 7

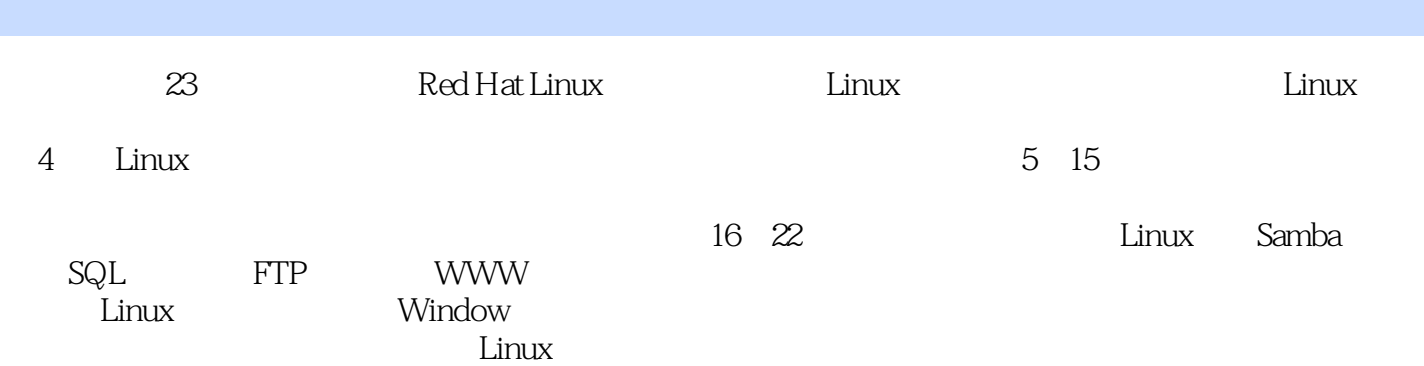

## <<Red Hat Linux 7

1 Linux 1-1 Linux 1-2 Linux 1-3 Linux 1-4 Linux 1-4 Linux  $2-1$   $2-2$   $2-2$   $2-1$   $2-32$   $2-32$  $3-3$   $\Box$   $\Box$   $3-4$ 置网址、时区、帐号密码及认证加密配置 3-5 最后阶段:选择安装套件、设置X Window System、安装 3-6 3-7 Linux  $1024$  3-8 Linux 3-9 X Window System 4 4-1 4-2 4-3 4-4 4-5 5 5-1 XWindow System XFree86 5-2 5-3 Sawfish+GNOME  $54$  6 61 62  $63$  /  $64$   $65$   $66$ 6-7 1 7-1  $\leftarrow$   $\leftarrow$  ed 7-2  $-\text{vim } 7-3$   $-\text{pico } 7-4$   $-\text{XEmacs } 7-5$  Linux Word  $-AbiWord$  8  $81$   $-AbiWord$  8-2  $--GnoRPM$ 8-3 Early 8-4 tar 8-5 wuencode wudecode 8-6 and 8-5 wuencode ——VMware 9 9-1 9-2 9-3 telnet ftp ping xhost 9-4 E-mail 9-5 Newsgroups tin 9-6 Netscape 10  $10-1$   $-- GQ$ view  $10-2$   $---$ gimp  $10-3$  PS PDF Ghostview  $\begin{array}{cccc}\n\text{Xpdf} & 10-4 & -\text{Gnumeric} & 10-5 \\
\hline\n\text{P7} & 11 & 11-1 & 11-2 & 11-3\n\end{array}$  MPEG VCD 10-7 11 11-1 11-2 11-3  $11-4$  11-5  $12$  12-1  $12-1$  12-2  $12-3$   $12-4$   $12-5$   $13$ 环境 13-1 shell简介及变换 13-2 shell下的特殊字符 13-3 shell的环境变量及其设置 13-4 .project、.plan torward .colour 14 14-1 14-2 14-2 14-3 14-4 15 Shell Script 15-1 shell script 15-2 15-3 构shell script 15-4 导出环境变量第16章 架设Samba Server 16-1 Samba Server简介及安装 16-2 设 smb.conf 16-3 Samba server 16-4 Samba 17 SOL Server 17-1 SQL<br>2 PosteresQL Server 17-4 PosteresQL Server 17-4 PosteresQL Server 17-5 17-2 PostgreSQL 17-3 PostgreSQL Server 17-4 PostgreSQL Server psql 17-6 Windows PostgreSQL 18 FTP Server 18-1 FTP Server 18-2 FTP Server 18-3 FTP 19 WWW Server 19-1 Apache Server 19-2 Apache Server 19-3  $\infty$  Mail Server 20-1 E-mail 20-2 Sendmail Server 20-3 Windows POP Server IMAP Server 20-4 21 News Server 21-1 News Server News 21-2 INN News Server 21-3 21-4  $\text{INN}$  daemon 21-5  $\text{21-6}$   $\text{21-6}$   $\text{21-7}$   $\text{N}$  ews server  $\text{22}$ Proxy Server 22-1 Proxy Server 22-2 Squid Server 22-3 Squid 22-4 Proxy Server 22-5 Proxy Server 23 X Window System 23-1  $23-2$   $23-3$   $23-4$   $23-5$   $23-6$  X Window System

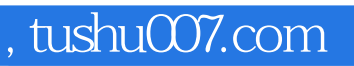

## $<<$ Red Hat Linux 7 $>>$

本站所提供下载的PDF图书仅提供预览和简介,请支持正版图书。

更多资源请访问:http://www.tushu007.com